# SBL Academy On the Radar

#### sblacademy.org.uk | t: 0117 456 5900

June 2023

Welcome to the latest edition of 'On The Radar'. I hope you have been enjoying a period of lovely, sunny weather. As the temperature increases, we offer students the opportunity to wear a summer version of the school uniform. Please ensure you check all communications from the school so you are clear about what clothing is permitted for your child. Mr Lyle has recently delivered our summer safety assembly; this covers important information about dealing with high temperatures and the dangers of open water swimming. We would recommend discussing and reinforcing these topics at home.

Our Year 11 students are in the final few days of their summer exams and have done an exemplary job over the past few months. The school prom is on the evening of Wednesday 21st June at the Marriott Royal in Bristol city centre. Please refer to the recent letter confirming the arrangements for the evening, and we wish all students a magical and memorable time.

On Tuesday 20th June, SBL will hold its annual Sports Day. This will involve students taking part in a wide variety of events throughout the morning and the whole school joining to spectate the finale in the afternoon. Mr Shiells has delivered assemblies to all students about the logistics of the day and please can we request that you pay close attention to recent

communications in relation to Sports Day. Students will need to be clear about what to wear, where to go and what to do in the event of high temperatures. Good luck to all of the competitors – it might be time for the SBL Sports Day trophy to leave Atlas House!

We are about to start the process of electing next year's Year 11 student principal team by drawing from all of the amazing talent available amongst our Year 10 students. As always, the student leadership team will include representatives of the whole year group, so it is vital that we have a variety of different types of potential leader apply. This is an opportunity for students to represent the school in the wider community, lead the student council and present the views of students from across the school and effect change at SBL Academy.

Mr Knowles, Assistant Principal

### Key dates

**Monday 19 - Friday 23 June:** Year 7 and Year 8 internal exams

Tuesday 20 June: Sports day

Friday 30 June: Year 9 HPV vaccinations

Wednesday **21** June: Year 11 Prom

Monday 26 - Wednesday 5 June: Year 10 Internal Exams

**Tuesday 27 June:** SEN parent and carer evening

Wednesday 5 July: Reserve sports day

Wednesday 5 July 2023: Year 6 transition day

Monday 10 July: Inset day

Wednesday 12 July: Summer show performance

**Friday 21 July:** Last day of Term 6, students finish at 1.25pm

### Year 9 Gymnast is flying high after selection

Year 9 Atlas student, Shantae-Eve, has been selected for the 2023-24 Women's Artistic Junior Programme at British Gymnastics. Shantae is a first year junior gymnast, and will be attending squad training sessions every month. After attending trials, Shantae may be picked for international competitions, and next year trials will be held to represent Europe in gymnastics.

(cont. page 2)

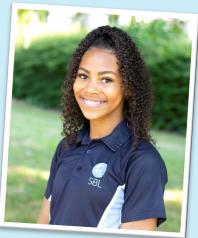

Shantae-Eve

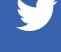

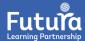

Well done to Year 9 Gymnast (cont. from page 1)

Shantae will be attending a competition in France at the end of June in which teams from GB, France, Switzerland and Germany will be competing. Shantae performs in four events: the bars, the beam, the vault and the floor. The floor and beam elements includes dance and all events are rated for difficulty and execution.

Shantae trains 24 hours per week during term time. During the holidays she trains 20 hours per week. During competitions, Shantae used to get really nervous, but is now able to settle herself because she is more experienced and is fearless once she is on the equipment.

Shantae tries not to look too far forward into the future. She feels everything happens for a reason and she will take everything as it comes. Nevertheless, Shantae is also hoping to be selected for the Under-14 Team GB team for the next Olympics.

Mr Davey, Head of Atlas House

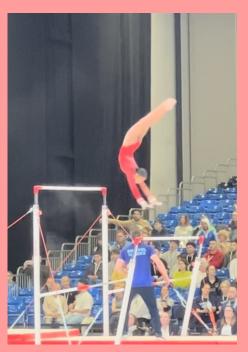

## **An Inspector Calls for Year 10**

To support their English Literature GCSE. Year 10 students were invited to watch a theatre production of one of their set texts: An Inspector Calls. Caitlin, a Year 10 student, with rain and an oversized dolls has written an excellent piece that offers an insight into what she saw! Thank you to Ms Martin and Mr Davey for taking the students on the trip.

#### Caitlin's experience:

Some students in year 10 embarked on an exhilarating theatre trip to witness J.B Priestley's timeless play 'An Inspector Calls.' From the first

lightning strike opening Act 1, we were immediately enthralled by Steven Daldry's unique take on the 1945 play, with a realistic, cobbled street pouring house that fully opened to reveal the famous Birling family's dining room. Each actor fully embodied their character flawlessly and the tension quickly grew in the room once Inspector Goole unravelled their secrets and exposed their hypocrisy. As the play reached its climax, the house fell forward, plates smashed, and fire roared from the chimney

symbolising the tragic downfall of the Birlings. As the play left us with the metaphorical ending on social injustice and the red curtains fell, we left the theatre buzzing with discussions, in awe with the brilliance of the play we had just witnessed.

Miss Roberts. Assistant **Curriculum Leader for** English

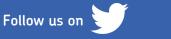

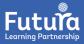

### Students gear up for electrifying race at Castle Combe Circuit

The excitement is building among design and technology students as they prepare to showcase their ingenuity and ecoconsciousness in the upcoming Green Power racing car competition. The culmination of months of hard work, this cutting-edge electric vehicle is set to make its racing debut at the prestigious Castle Combe racing circuit on 17th September.

Green Power Education Trust is a UK based charity which gets young people enthusiastic about science and engineering by challenging them to design, build and race an electric car. A select group of SBL students who attended engineering club earlier in the year, were invited on to the team and have been regularly building a kit car. Here is what some of the students had to say about the project:

"It's amazing to have this opportunity and I can't wait to race it on the 17th." Ellie, Year 8

*"I'm learning lots about cars and engineering and test driving it was great fun."* Laurence, Year 8

The car is worth £3500 and was kindly donated by the engineering department at the University of Bath. Dr Simon Pickering, a research fellow at the department for mechanical engineering in Bath, is helping support the students. Trevor Cook, a Green Power ambassador is also lending his years of experience to the project and both gentlemen have recently visited the school to see the students' progress.

Built from the ground up by dedicated students, this innovative machine showcases

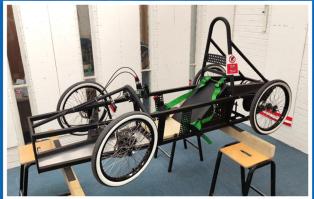

their engineering skills, teamwork, and commitment to a sustainable future. Equipped with an electric motor, lightweight chassis, and state-of-the-art batteries, the racing car is designed to combine speed, agility, and efficiency.

The Castle Combe racing circuit is known for its challenging layout and fast straights. The students are eagerly awaiting the opportunity to put their creation to the test against competitors from other schools in the region. It will undoubtedly be an exhilarating showcase of skill, strategy, driving, and technological innovation.

As the checkered flag drops on the 17th of September, all eyes will be on Sir Bernard Lovell students and their remarkable creation, representing an important milestone in the pursuit of a greener future.

#### **Team Members Include:**

Dan Year 7, Gregory Year 7, Ellie Year 8, Laurence Year 8, Julie Year 8, Ollie Year 8

Mr Woodard, Assistant CTL for D&T

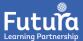

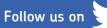

### **A Level Politics**

Politics students at SBL heard first hand about the work of national and regional government when Metro Mayor Dan Norris visited.

He came to talk to A Level students about his current job and his previous experience working in Government with Tony Blair.

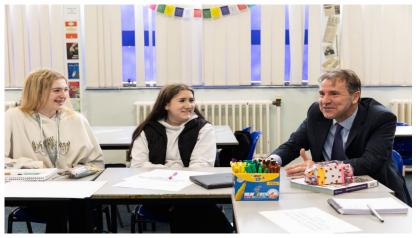

Students also asked questions and wanted to know about his views and policies on things including votes for under 18's, climate change and transport.

Earlier this year the A Level Politics students visited the Houses of Parliament in London.

Mr Hill, Politics teacher

## Year 12 Criminology

Year 12 Criminology students from Wellsway and SBL were visited by Bath Magistrates.

We learnt about the procedures involved in being a Justice Of The Peace in trials, sentencing and even had a go at issuing verdicts and sentences ourselves.

This was a great opportunity to see the criminal Justice system at work.

We hope to follow it up with a visit to Bath Magistrate Court in year 13.

Ms O'Shaughnessy, Psychology teacher

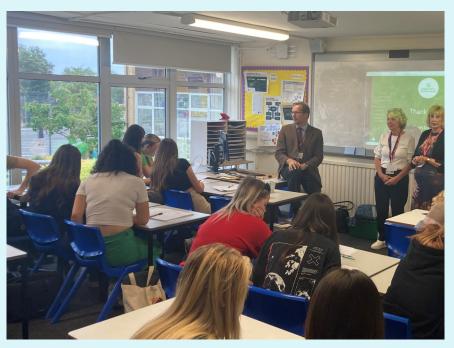

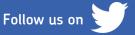

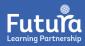

## STEM Challenge organised by The Global Underwater Hub

During the last week of term I had the honour of taking a team of six wonderful Year 9 students to a competition organised by The Global Underwater Hub, held at the National Composites Centre in Bristol.

Firstly, the teams had an introduction from the GUH and their rovers about how they work, how much they cost and what they are used for.

Our team of young scientists not only had to build their rover, but come up with a catchy team name, logo and a marketing pitch.

During the day, teachers were only allowed to check on students to allow for a fair competition of young minds. The Underwater Warriors (our team) displayed amazing levels of organisation, team work, skill sharing and brainstorming throughout the day. They were quick to think on their feet and discuss any difficulties.

It is not surprising that our team came 2nd in the competition! They did a wonderful job and only just missed out on first place in a very close race for the win. Overall, it was an inspiring day for all students and teachers alike.

"Overall, I really enjoyed this experience especially because our team became fast friends and kept working effectively and efficiently together and although we didn't come first it was an incredible experience that I will cherish." Harry, Year 9

"We decided on calling our brand 'Underwater Warriors - creating a brighter tomorrow' and our robot 'Super Sebastian'. Everyone in the team was able to fully contribute in the challenge and help each other along the way. From this we were able to come second place out of the ten school. We couldn't have done it without each other and it was great to see everyone have such a wonderful time! " Ruby, Year 9

"I had a wonderful time and really enjoyed spending the day creating a robot with friends. I did not have any prior knowledge on constructing a robot and I enjoyed overcoming the different challenges and completing the different activities: getting the robot to move forward, turn around and return to the same spot, programming the robot to follow a black line, stop in front of an object and raise an alarm if it hit an object." Kano, Year 9

Miss Fruhwirth, Science teacher

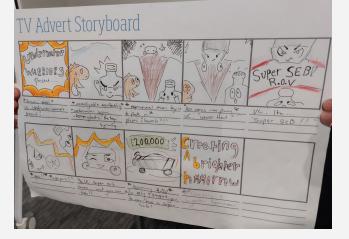

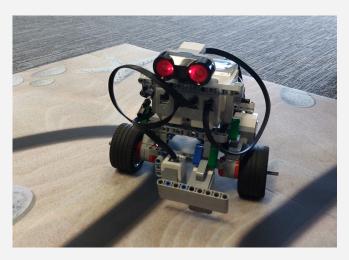

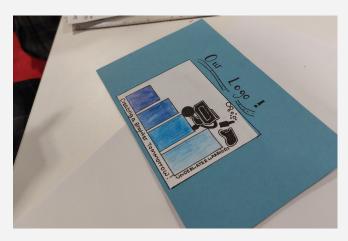

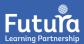

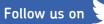

### June 2023

# **Avon Schools Championships**

Our athletes competed in high jump, 100m, 200m, 800m. We had a mixture of results where the athletes came, 1st , 2nd and 3<sup>rd</sup> in their main events. Well done to you all - fantastic results!

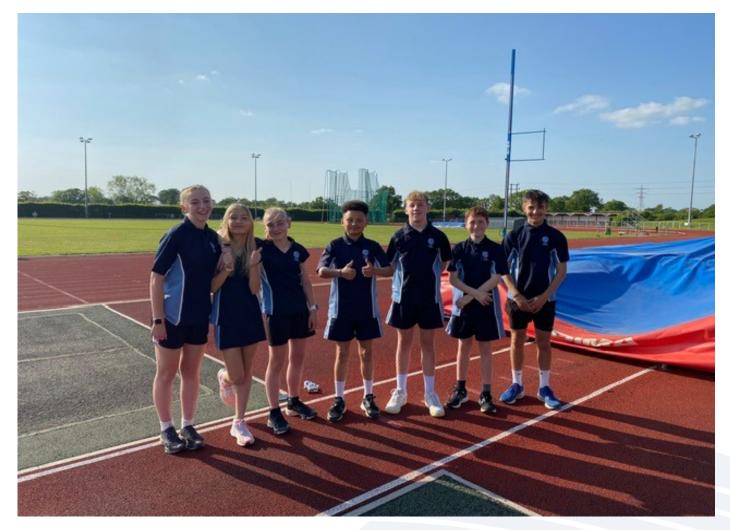

### Year 7/9 Rounders Tournament

We had a mixture of year 7 and 9 girls participating in a Year 9 rounders tournament.

The girls came 3rd overall - excellent work!

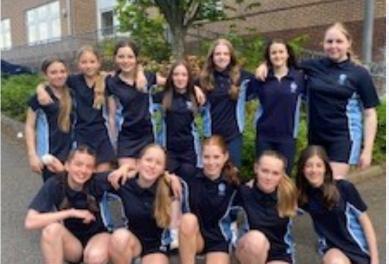

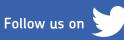

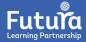

## **Science Speaks!**

During Term 5 our Year 8 students participated in our annual Science Speak Junior competition.

Science Speaks is a public speaking competition for Year 8 and Year 10 students at Sir Bernard Lovell Academy. Students have the opportunity to sharpen their research skills and develop public speaking skills beyond the curriculum. Science Speaks is split into Junior and Senior categories to give KS3 and KS4 students a chance to show off their scientific interests.

For the competition, all students prepared their own 3–5 minute talk on any topic in science that interests them (e.g. "The science behind laughter", "Why do we crave sugar?", "Could we actually grow potatoes on Mars?"...). Each student then presented their talk in front of their science class. Those selected as class winners also presented in front of the year group on Thursday 25th May. Each classroom champion was presented with a pin badge to wear with pride on their blazer lapel, and first and second place are awarded with their very own trophies. First place champions in both Junior and Senior contests will have their names engraved on the shield you will see in the images attached.

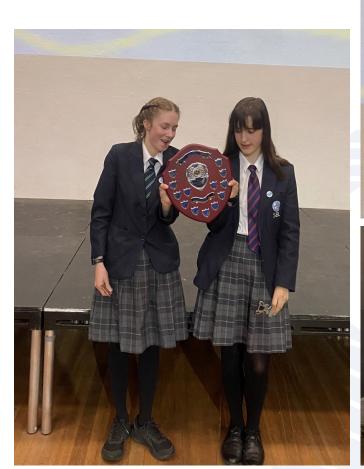

The competition was fierce this year and a big congratulations to all of our classroom champions who made it to the final. Overall, Pru came second with her highly interesting and well-designed presentation on "Space Junk", and Ellie won the competition overall with her engaging presentation on an empathic topic; "How can we use 3D printing to do good in the world?" and brought in a 3D printed prop to utilise during her talk.

Our Science Speaks Senior competition final is on Thursday 13th July and soon our year 10 students will be researching and creating their own talks ready to present. We very much look forward to hearing these talks in the coming weeks!

#### Mrs Radford-Cole, Curriculum Team Lead for Science

### SBL SCIENCE SPEAKS 2023 JUNIOR SCHOOL FINAL

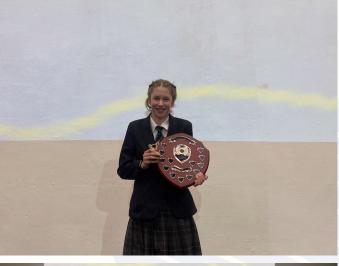

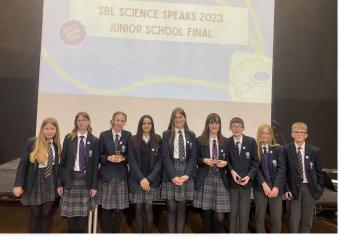

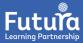

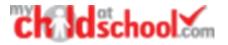

#### MyChildAtSchool Update

From the 23<sup>rd</sup> of June MCAS is launching a simplified login for parents which will have many advantages for all parents, and especially for those who may have more than one child either at SBL or other schools within the trust.

Instead of needing a school ID, username and password you will simply need your email address and MCAS password.

This will be enough to log you in to your account on either the website or through the app (which we recommend if you are on a mobile device). If you do not know your password you will be able to use the "Reset Password" link on the site or app to get it reset.

We will remind you of this nearer the time, and of course if you have any issues with MCAS you can contact the school using the <u>MCAS helpdesk</u>, or the <u>contact</u> form on the school website.

Mr Smy, Director of eLearning and IT operations

"Chatter Chool.com

| PARENT LOGIN                          |
|---------------------------------------|
| Enal                                  |
| Password                              |
| Remember Email Address Reset Password |
| Login                                 |
| v5.2923.8543.29928 Powered by Bromcom |
| Available on the<br>App Store         |
|                                       |

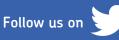

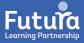